BCC 201 - Introdução à ProgramaçãoI Arquivos Binários Exercícios

> Guillermo Cámara-Chávez UFOP

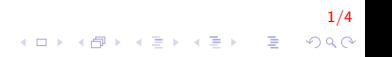

## Exercícios I

1. Seja um arquivo binário com os dados de vários alunos matriculados em diversas disciplinas. A estrutura com os dados do aluno são apresentados a continuação. Altere as disciplinas em que um aluno esta matriculado. Procure o mesmo por código e modifique as disciplinas em que se encontra matriculado. O aluno deve estar matriculado em 4 disciplinas. Reescreva no arquivo, somente, os dados do aluno de quem foram alteradas suas disciplinas. No próximo slide é apresentado um exemplo de entrada de dados.

```
typedef char Disc [10];
typedef struct Aluno
{
int nummat:
char nome [50];
Disc disciplina [4];
}TAluno ;
```
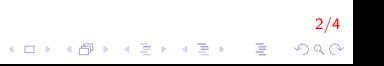

## Exercícios II

```
int main()
{
   // Exemplo dos dados que sao salvo no arquivo
 TAluno V = \{ 4762, "Jose Carlos Dias de Almeida",\{ "BCC201", "BCC326", "BCC250", "BCC101" } };
    . . .
}
```

$$
\begin{array}{ccccc}\n & & & 3/4 \\
\leftarrow & & & \\
\leftarrow & & & \\
\hline\n\end{array}
$$

## FIM

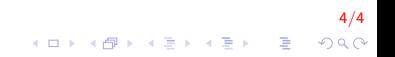